*Curso La empresa y las Redes Sociales Mod. 3 Otras Redes Sociales.*

# **Curso La empresa y las Redes Sociales**

Modulo 3. Otras Redes Sociales.

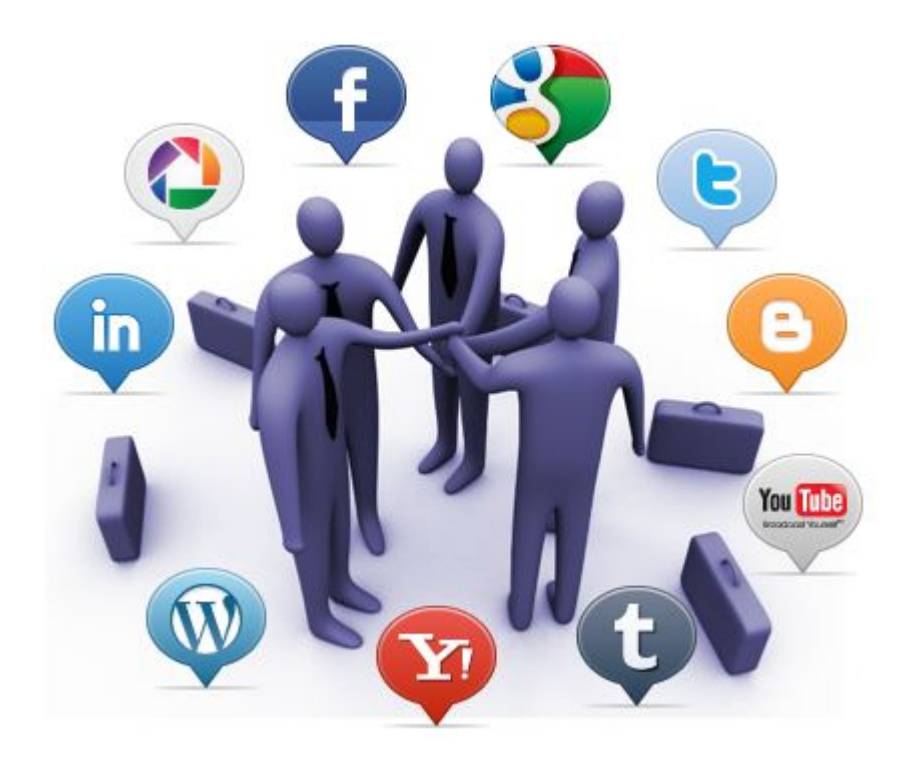

*Curso La empresa y las Redes Sociales Mod. 3 Otras Redes Sociales.*

# *Indice* **Mod.3 Otras Redes Sociales. Índice.**

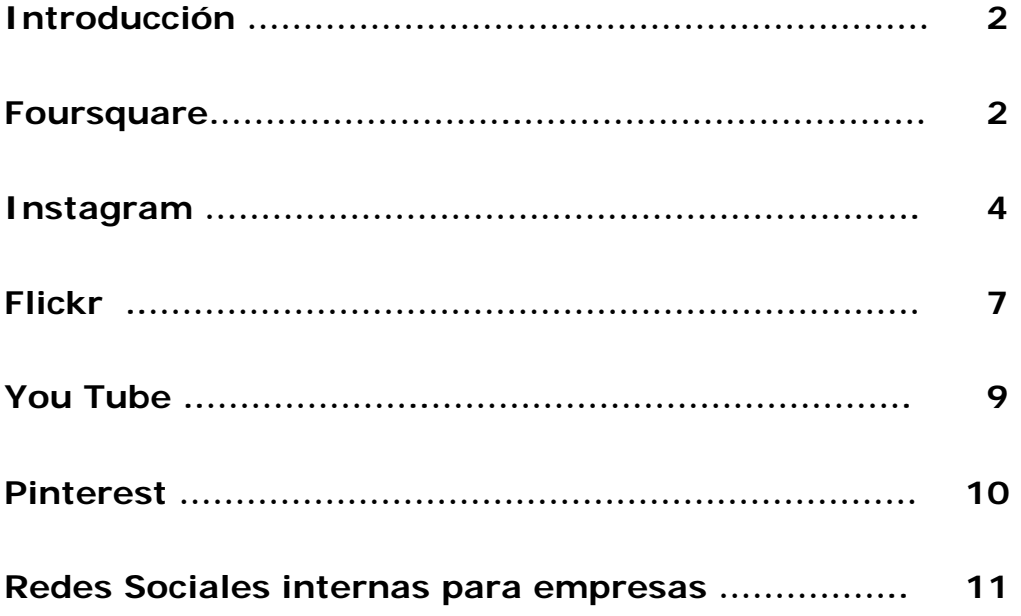

## **Objetivos de aprendizaje.**

- \* Conocer las redes sociales Foursquare, Instagram, Flick, You Tube y Pinterest.
- **Aprender** las diferentes características de cada una de estas redes sociales.
- **Aprender** a crear y utilizar las páginas de empresa en estas redes sociales.
- **Conocer** ideas que podemos desarrollar en nuestras redes sociales.
- **<b>Comprender** que son las redes sociales internas en las empresas y su utilidad.

### **Introducción.**

Ya hemos visto en profundidad las cuatro grandes redes sociales donde una empresa puede y debe tener presencia de cara a mejorar su actividad, ¿y ahora qué? Cada día que pasa surgen nuevos servicios y comunidades, y se puede decir que si hace años los blogs eran el punto caliente de internet, hoy lo son las redes sociales, las cuales modifican la web y adaptan productos ya existentes.

El cambio es tal que las redes sociales han trascendido su versión de escritorio y se han hecho móviles para que podamos disfrutarlas allá donde vayamos. Todas las grandes compañías tienen su aplicación móvil, y hay otras que directamente basan su éxito en una aplicación desde la cual van desarrollándose y creciendo. Más allá de las 4 grandes redes de las que ya hemos hablado, vamos a conocer algunas otras que también pueden ser interesantes para nuestra empresa.

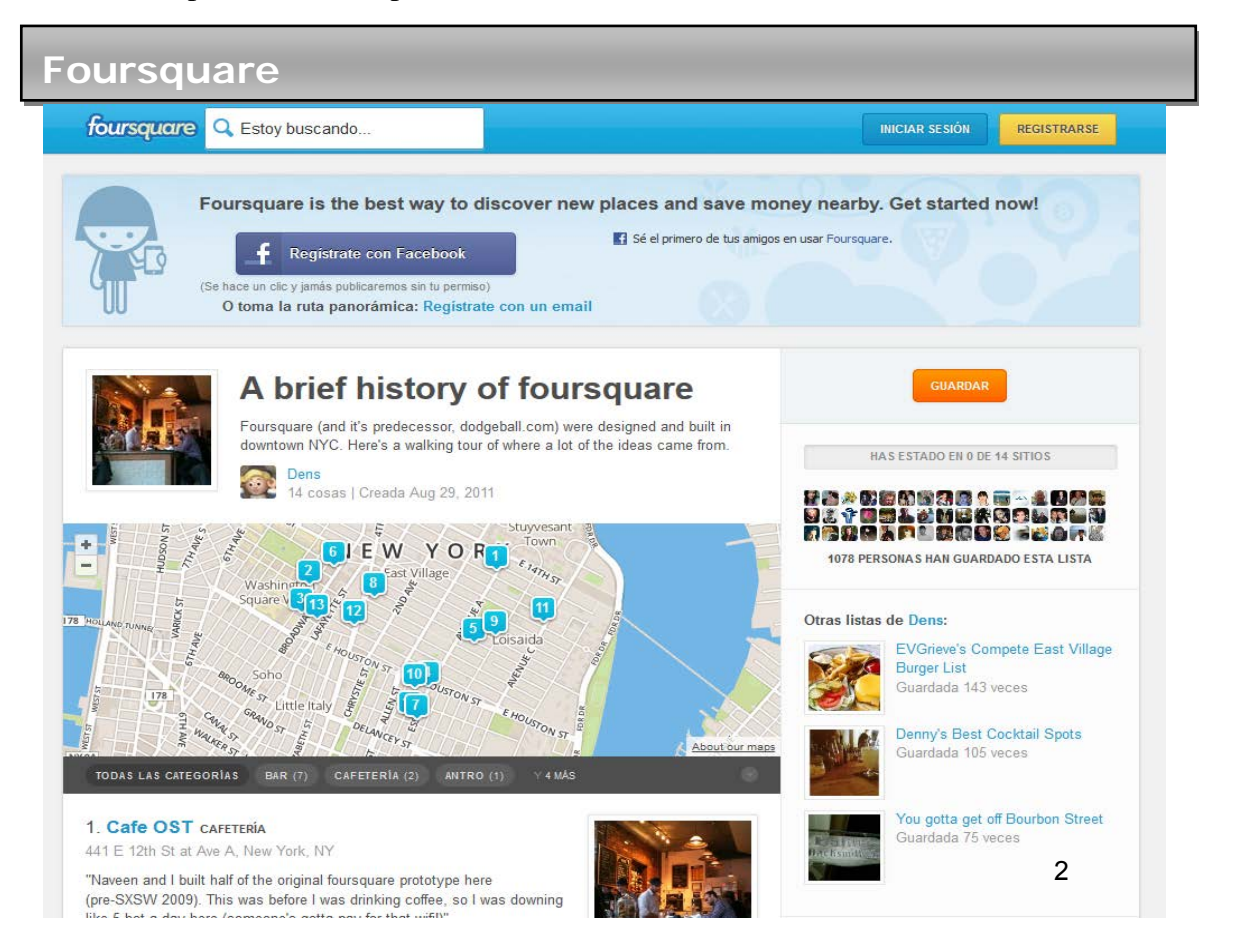

Foursquare es un revolucionario servicio que ha ido creciendo con el tiempo hasta convertirse en el más usado a nivel mundial para indicar la ubicación geográfica de sus usuarios. La idea es que cada persona avise a sus amigos y contactos de donde está en ese momento, registrándose en sitios y locales. Los contactos reciben automáticamente una notificación de ese registro o check-in, y pueden interesarse por las actividades que se realizan en ese lugar, intercambiar mensajes, o ver quién más está allí. A día de hoy, hay cerca de 30 millones de personas registradas en Foursquare, y el número sigue creciendo día a día, a la par que el número de negocios que se incluyen y participan activamente. Diariamente se hacen una media de 3 millones de check-ins a nivel mundial, más de la mitad de ellos fuera de Estados Unidos, país del que viene el servicio.

Una de las principales virtudes de Foursquare es que puedes ubicar a tu negocio sobre un mapa de Google Maps, así cualquier usuario podrá localizarlo desde su teléfono móvil mientras camina en la calle, tal vez buscando visitar un lugar que le aporte una experiencia distinta. Es una de las aristas del Geomarketing que debe aprovecharse, principalmente ahora que va ganando mayor protagonismo los Smartphone conectados a Internet

Tras leer esta descripción, está claro el potencial de cara a los negocios que tiene el servicio, y tal vez por ello Foursquare decidió lanzar su propia versión orientada a los negocios. Igual que en Facebook y LinkedIn puedes crear una página de empresa en esta social media, de hecho es lo que te recomiendo, ya que así contarás con herramientas que en un perfil personal no tendrá, como publicidad en las páginas de foursquare, ofrecer promociones, crear insignias, etc.

Las páginas son una manera corporativa de estar en Foursquare. Tus fans pueden "seguir" tu Página (similar a Twitter) y ver tus Tips cuando estén explorando. Puedes implementar tu imagen de marca con un gráfico grande en la parte superior de la página y de agregar una descripción para que todos puedan conocerte más. Escribiendo Tips en tu página permites que otros te sigan y te recomienden, no deben ser necesariamente de tu negocio, puedes dejar tips de lo que recomiendas… lugares, restaurantes, hoteles, bares, compras, etc. convirtiéndote en una referencia de recomendaciones!! Piensa en ellos como twits!!. Al crear una página, automáticamente serás agregado a la Galería de páginas de Foursquare para que su comunidad pueda encontrarte.

Algunas ideas de promoción que puedes poner en práctica en este medio social son:

- **Promoción por Novato**. Como su nombre indica, aplica una oferta especial a aquellos usuarios que hagan check in por primera vez en tu negocio.
- **Promoción de check-in**. Siempre que haya check in habrá una oferta sin importar si es o no la primera vez que acuden a tu negocio**.**
- **Promoción para el Alcalde**. Una promoción súper especial para la persona que se nombra como "alcalde" o "mayor" por ser el que más check in ha realizado en tu negocio.
- **Promoción Amigos**. La meta principal de esta promoción es que tus seguidores acudan con amigos a tu negocio y hagan check in grupal para poder acceder a una oferta grupal especial.
- **Promoción Enjambre**. Reta a tus usuarios a que en un determinado momento haya un número de personas que hagan check in para que se haga una recompensa a todos los clientes. Este tipo de ofertas únicamente se pueden activar una vez al día.
- **Promoción Relámpago**. Aquí se limita la oferta a una cantidad de personas que hagan

check in.

- **Promoción por lealtad**. Una promoción por el número de veces que tus usuarios visten tu negocio y hagan check in. Remplaza la famosa tarjeta de puntos y ofrece descuentos o recompensas cada vez que alguien visite tu negocio de 5 a 10 veces.
- **Cupones Check In**. Traerlos de vuelta una vez más con el cupón de check-in. Ofrece un cupón canjeable en la próxima visita, lo que te garantiza una próxima visita.

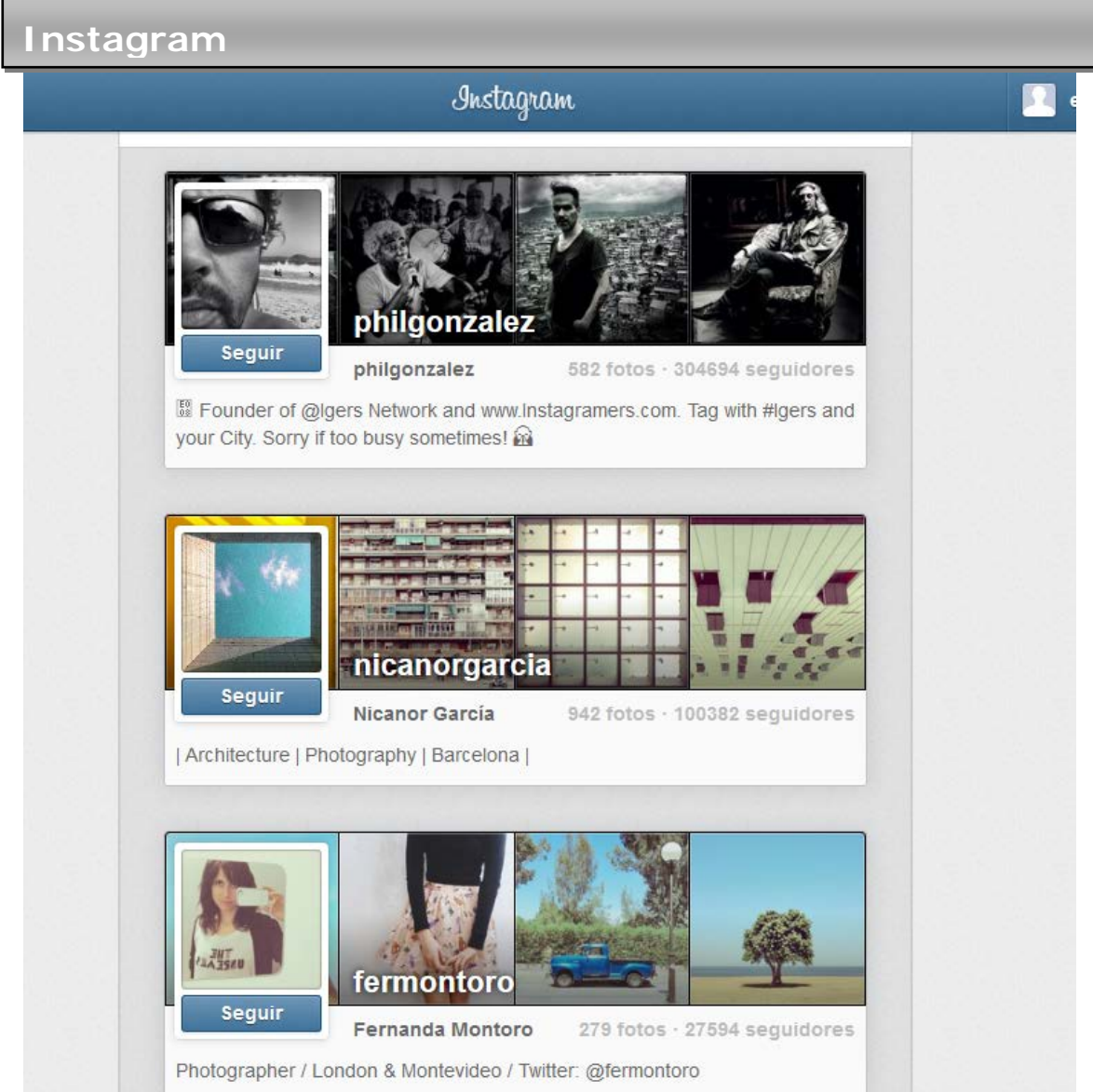

Instagram al igual que en el caso de Foursquare, se trata de una red social que surge directamente de una aplicación móvil. De hecho, se trata de la red social móvil que más rápido ha crecido en toda la historia, Desde su lanzamiento en 2010, los usuarios de Instagram crecen y crecen. Según datos de Julio 2012 la red social cuenta ya con más de 80 millones de usuarios, y cada vez son más las empresas que se lanzan en esta red.

La idea es permitir a los usuarios tomar fotografías y compartirlas en una amplia variedad de redes sociales entre las que se incluyen por supuesto Facebook, Twitter, Flickr, Tumblr o también Foursquare. Disponible para dispositivos iPhone, iPod Touch, iPad o teléfonos móviles Android. Para acceder a través de la web hay innumerables

herramientas, una de ellas es [Statigram,](http://statigr.am/) es el desarrollo que probablemente le saca mayor rendimiento a la api de Instagram. Te permite desde votar y comentar las fotos de las personas que sigues, administrar a tus contactos, ver todas las fotos que has subido,

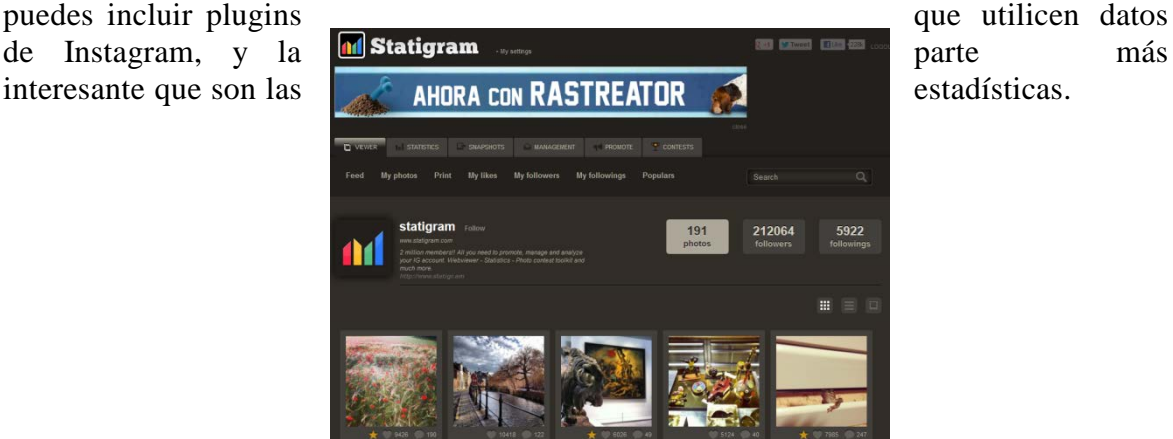

Para comenzar a usar Instagram primero debes bajar esta aplicación a tu dispositivo móvil. Instagram es una aplicación gratuita, por lo que no deberás pagar para instalarla o usarla. Simplemente deberemos bajarnos la aplicación y abrir una cuenta de usuario con el nombre representativo de nuestra marca, ¡si no está ya cogido!( actualmente no se puede hacer a través de la web ).

Para añadir la ubicación podemos hacer una foto a nuestro negocio, y hacer clic en añadir la ubicación. Si la ubicación no aparece podemos editarla e incluirla, y si se ha usado con anterioridad aparecerá automáticamente. Si la ubicación ya estaba creada, podemos hacer clic en el texto y veremos todas las imágenes tomadas en esa ubicación.

A través de esta red social cualquier negocio puede compartir fotografías exclusivas de sus productos, participando con la comunidad e interactuando con ella. Las posibilidades vuelven a ser muy altas, y más aún si el negocio gira en torno a temas de diseño o Internet.

Como sugerencia, es recomendable darse una vuelta y ver si nuestros competidores tienen un perfil o sólo para darnos ideas del tipo de imágenes a publicar según la marca o del tipo de #Hashtags que se están usando. Muchas empresas españolas ya se han lanzado, entre ellas @canalcocina, @solmusica, @nh\_hoteles, @fordSpain o @mangofashion como ejemplos.

A continuación os indicamos algunos consejos que os pueden ser de utilidad si queréis utilizar Instagram en vuestro negocio.

- **Publica imágenes de productos y servicios**. Si estamos en Instagram, no podemos dejar de publicar fotografías, y lo mejor es empezar por lo que ofrece nuestro negocio.
- **Comparte contenido original.** Piensa en tu marca y comparte contenido original que los usuarios no hayan visto antes. Por ejemplo, si tu marca está relacionada con actividades al aire libre y eliges como imagen una foto que ha estado circulando desde hace meses, esto no sería demasiado original. Recomendamos

ser flexibles en cuanto a la selección de imágenes, y estar abiertos a posibles temas que puedan surgir de último momento y publicar imágenes relacionadas.

- **Transmite los valores de marca**. Una imagen vale más que mil palabras. Además de publicar fotos de nuestros productos, podemos utilizar imágenes que se ajusten a los valores o a las emociones que queremos transmitir a través de nuestra marca. Por ejemplo si somos los propietarios de una cafetería local, además de publicar fotos de posibles platos que ofrezcamos, también podemos recoger momentos de relax de clientes tomando el café y leyendo el periódico. Las imágenes que transmiten emociones son muy populares y con los filtros de Instagram quedarán súper chulas:)
- **Ofrece adelantos a tus visitantes**. Instagram también puede ser una buena plataforma para anunciar las próximas novedades en nuestro negocio, y nada mejor que unas buenas fotografías para que a nuestros clientes les pique el gusanillo.
- **Publica regular y diariamente**. Al igual que en otras redes, es importante mantener una regularidad en las publicaciones para poder ir creciendo y fidelizando seguidores. Se puede comenzar con una publicación diaria y ver qué tipo de respuesta obtenemos, si es positiva podemos considerar ir aumentando, sobre todo los días en los que mejor respuesta obtengamos.
- **Participa en la red**. Muévete a través de las imágenes de tus seguidores y haz "likes" de imágenes que se relacionen con tu marca. Sigue a usuarios interesantes Instagram propone una lista de usuarios representativos o muy activos para que comiences a descubrir la red y a coger ideas.
- **Etiqueta tus fotografías o productos mediante** *hashtags.* Etiquetando nuestras fotografías hacemos que los usuarios nos encuentren mientras realizan búsquedas de sus temas favoritos.
- **Enlaza a** *hashtags* **de nuestras marcas**. Podemos utilizar *hashtags* de las marcas de nuestros productos, y hacer que el usuario no sólo acceda a nuestro material sino a contenido adicional, completando la experiencia interactiva y contactando con otras personas.
- **Invita a tus clientes a subir sus fotografías de productos**. Nuestra comunidad es la que mejor puede ayudarnos y mejor puede ayudar de nosotros. Los usuarios disfrutarán compartiendo sus propias fotografías, con las que además de nosotros interactuará el resto de seguidores.
- **Conecta tu cuenta de Instagram con otros sitios**. Desde los primeros días en que esta aplicación fotográfica salió a la luz en la App Store de iTunes, han aparecido diversos sitios para ver y compartir tus fotos de Instagram. Al mismo tiempo, otros sitios y empresas han enfocado su energía en crear servicios asociados para usar tus fotos creativamente.

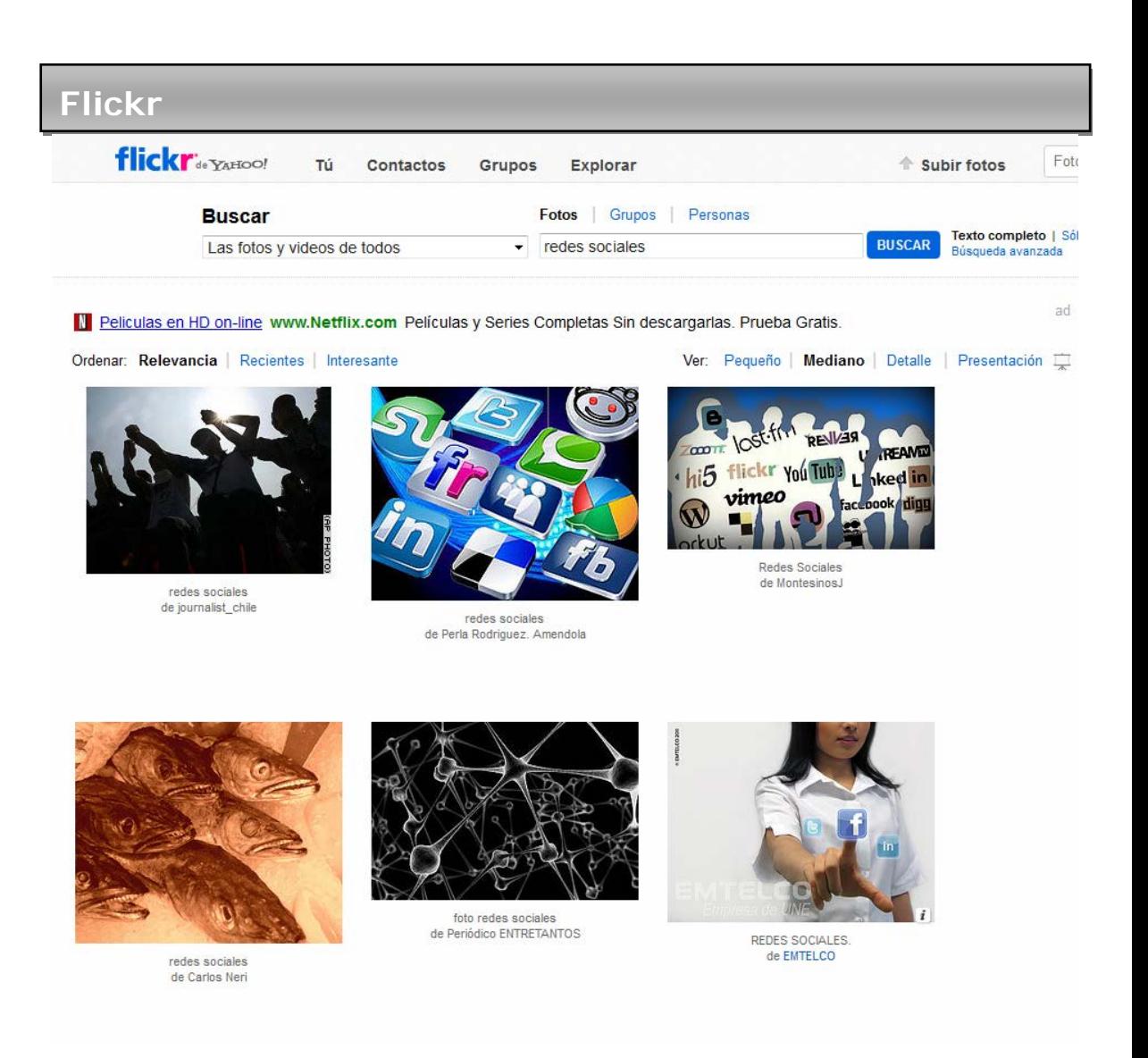

Flickr es un lugar para alojar nuestras fotografías que fue desarrollado por una compañía llamada Ludicorp y lanzado en febrero de 2004 como un juego multijugador en línea. Sus primeras versiones incluían un Chat con posibilidad de intercambio de fotos. Las siguientes evoluciones se centraron en la subida de fotos y la implementación de nuevas utilidades para usuarios individuales. En marzo de 2005, Flickr y Ludicorp fueron compradas por Yahoo.

Para crear una cuenta en flickr es necesario tener una cuenta de correo electrónico de Yahoo. Si no tienes cuenta de Yahoo, desde la página de Flickr podrás registrarte y a continuación crear la cuenta de Yahoo. También puedes acceder con tu perfil de Facebook o de Google. Vamos a ver los servicios que ofrece y cómo podemos aplicarlos a nuestra empresa.

Los servicios que ofrece Flickr son:

• Compartir imágenes con quien quieras eligiendo cuáles son las condiciones para hacerlo: Copyright, licencias abiertas, etc.

- Organizar las imágenes mediante el uso de tags o etiquetas que caractericen la imagen. Así es más fácil encontrar tus fotos y las del resto de usuarios.
- Localizar tus fotografías en un mapa mundial.
- Crear notas y comentarios en tus fotos.
- Edición de fotografías. Asociado a Flickr existe un servicio de edición de fotografías llamado Picnik. Con este editor podremos modificar nuestras fotografías redimensionándolas, eliminando ojos rojos, ajustándoles el brillo, etc.
- En abril del 2008, Flickr lanza el servicio de vídeo, permitiendo al usuario subir vídeos de hasta 90 segundos.
- Crear tu perfil de usuario.
- Encontrar personas con gustos similares a los tuyos y agregarlos a tu lista de contactos como: solo contacto, amigo o familiar. Así, al publicar tus fotos, puedes compartirlas con todos, con amigos o con familiares.
- Crear grupos o ser invitado a ser parte de uno ya creado. El objetivo de esta función es compartir imágenes de una temática particular.

Flickr, aunque es muy conocido es poco aprovechado en el mundo de la empresa como comentaba al principio. Hay razones para ello y una es precisamente que en las normas de comportamiento se pide no utilizarlo "con fines comerciales", indicando que "no vendas productos, servicios o a ti mismo" a través de sus galerías.

Esto es cierto, y condiciona en parte el uso que se le puede dar por parte de la empresa, pero no lo invalida, ni mucho menos. Queda margen todavía para, con creatividad, usar Flickr como plataforma de exposición de trabajos realizados por profesionales, empresas y organizaciones; y de hecho, muchas lo están haciendo.

En realidad Flickr aplica con cierta flexibilidad su restricción a los "fines comerciales", sobre todo si dispones de una cuenta Pro. No te va a permitir que vendas directamente, pero sí que expongas imágenes que (de forma ingeniosa y original) puedan sugerir cómo son tus productos o servicios. No es nada raro ver expuestos catálogos que, obviamente, sirven de promoción para profesionales y empresas, así que puedes hacerlo, pero sin abusar.

A continuación veremos algunas indicaciones que os pueden facilitar el aprovechamiento del uso de Flickr por parte de la empresa.

- Aprendizaje y gestión de conocimiento: Flickr permite acceder a un repositorio inmenso de imágenes, filtrarlas y compartirlas de un modo mucho más eficiente.
- Comunidades en red: algunas empresas están usando Flickr para compartir imágenes de actividades o reuniones de sus miembros, y así generar sentido de pertenencia. Esto es posible gracias a que se puede limitar internamente el acceso a los álbumes.
- Difusión y marketing: Flickr puede ayudar a dar una mayor visibilidad de la empresa, bien sea publicando imágenes de sus productos, o también de actividades y eventos que organiza. Algunas organizaciones están utilizando esta herramienta, incluso, como catálogo online.

Es cierto que muchas empresas optan por tener estos repositorios de imágenes en servidores propios, y con aplicaciones integradas en sus páginas-web. Sin embargo usar plataformas públicas y estandarizadas como Flickr ayuda a que estas imágenes sean indexadas con más facilidad por buscadores como Google, y por esa vía contribuyan a que la empresa gane presencia en Internet

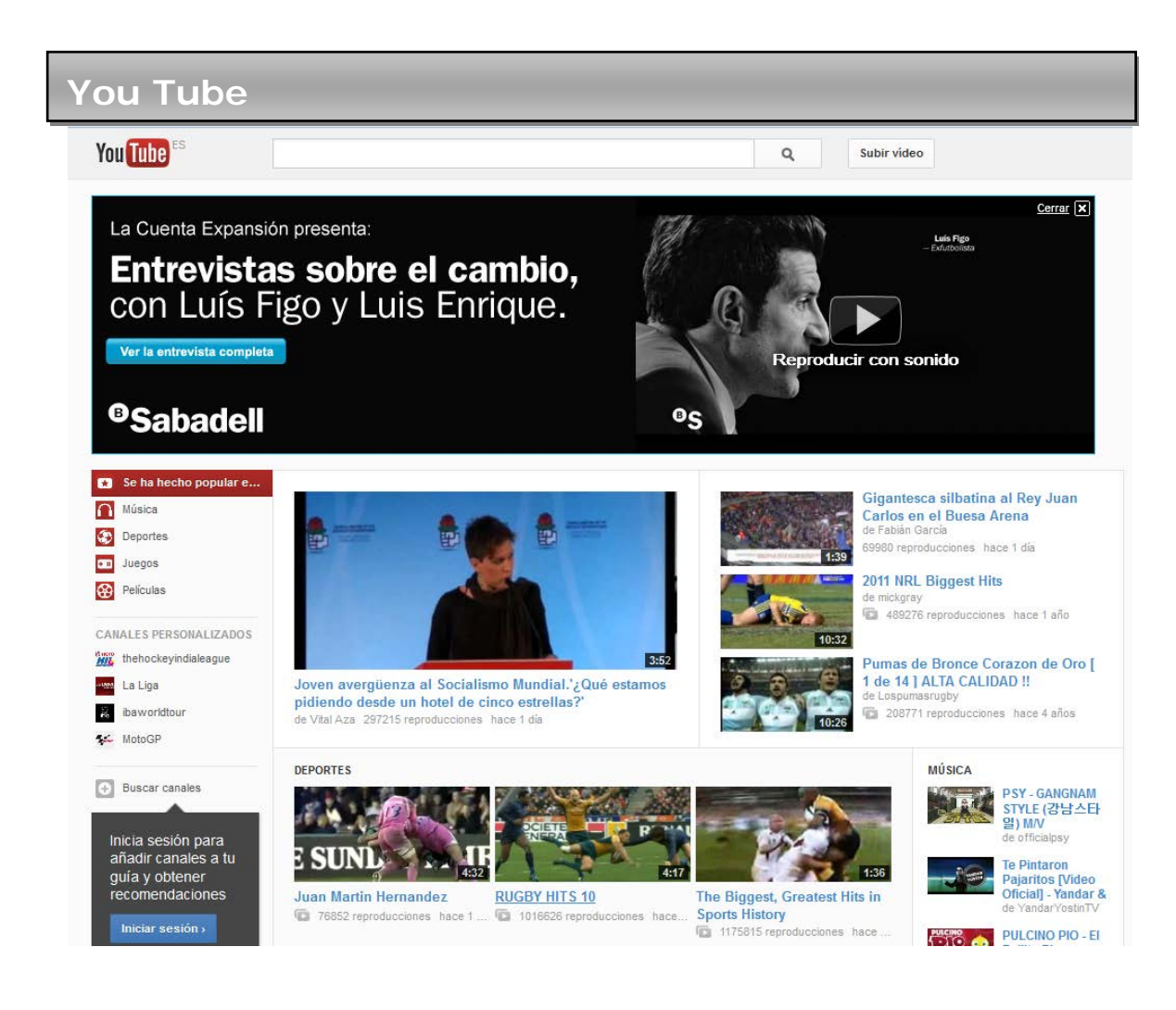

Al igual que Flickr, no se trata de una red social en sí misma, pero con el tiempo ha ido ganando funciones sociales, y al ser un producto de Google implica que también es una de las grandes bazas de Google+. Con YouTube podemos mostrar nuestros productos y actividad de una forma diferente al de redes y aplicaciones como Instagram o Flickr. Todo lo visto anteriormente se aplica también en este caso, y no sólo puede tratarse del canal ideal para exhibir lo que ofrecemos, sino también nuestra filosofía. Los clientes tienen de nuevo la posibilidad de comentar todos los aspectos de los vídeos, responder a los mismos o demandar más contenidos, y por supuesto compartirlos en las diferentes redes sociales.

Podríamos pasar horas hablando de las espectaculares cifras de YouTube, un sitio donde el espectador no necesita estar registrado para ver vídeos. Actualmente, se trata de uno de los sitios más visitados de Internet (el segundo según Alexa), y también uno de los servicios más populares a nivel mundial. Todo el mundo habla de tal vídeo de YouTube, o de ese canal que ofrece metraje sobre cierto tema particular. 4.000 millones de vídeos vistos al día y previsiones de crecimiento de hasta1.000 millones más en 6 meses son algunos de los datos de por qué YouTube es, tal vez, el servicio más social y mediático de la historia.

Estas son sólo algunas de las ideas y posibilidades que están al alcance de nuestra mano con YouTube:

- Muestra detallada y en funcionamiento de productos y servicios.
- Presentaciones de nuevos lanzamientos.
- Cómo es el negocio por dentro. Publicación de vídeos del propio negocio y de su ambiente.
- Captación de nuevos usuarios gracias al etiquetado de vídeos.
- Análisis de productos y servicios.
- Conversación directa con los clientes a través de comentarios y anotaciones.
- Presentaciones de nuevos lanzamientos.
- Cómo es el negocio por dentro. Publicación de vídeos del propio negocio y de su ambiente.
- Captación de nuevos usuarios gracias al etiquetado de vídeos.
- Análisis de productos y servicios.
- Conversación directa con los clientes a través de comentarios y anotaciones

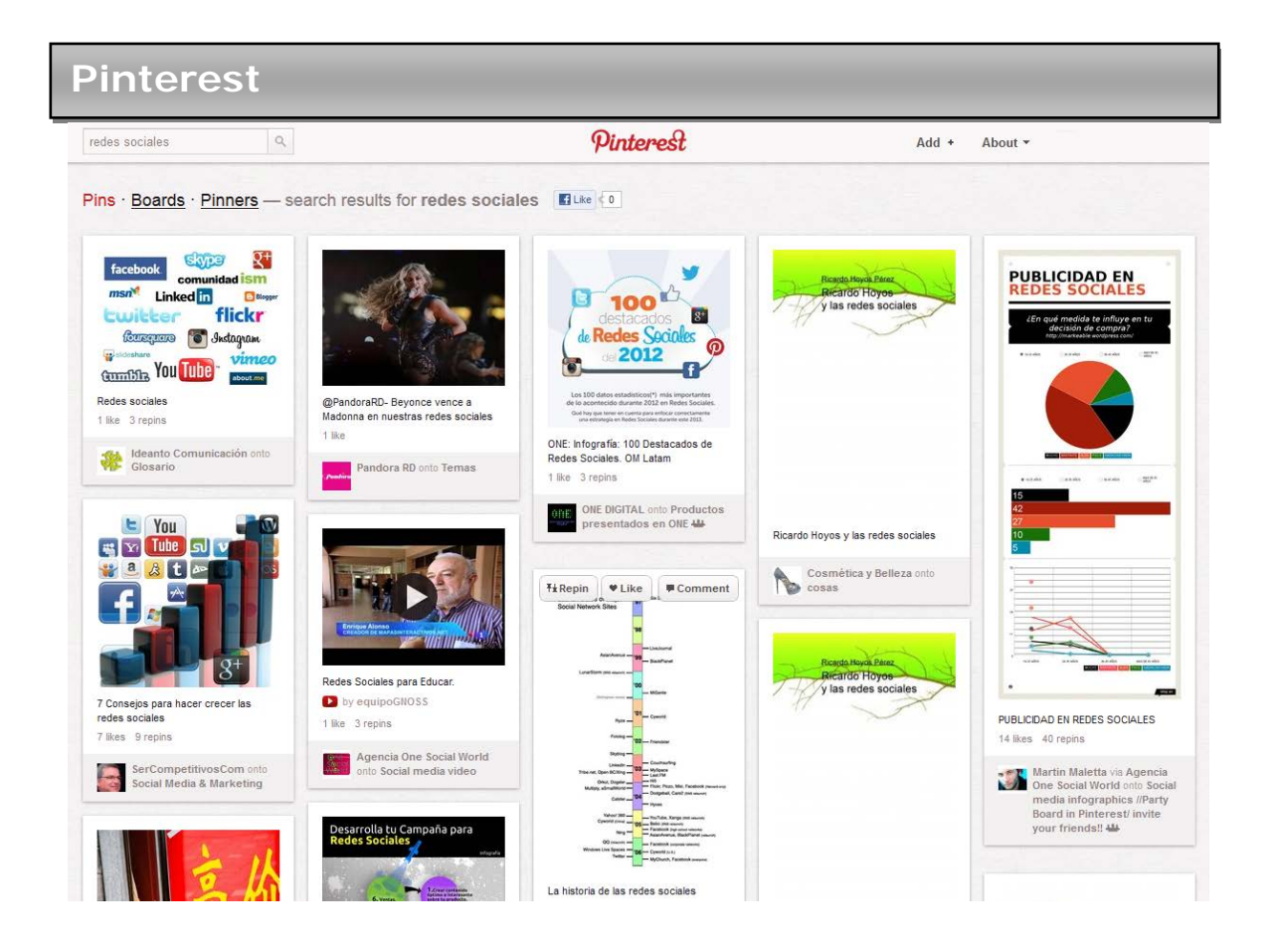

Pinterest en una red social especialmente útil para la empresa. En primer lugar, ha tenido un aumento de usuarios espectacular en pocos meses y parece que se mantienen activos, después de ese primer momento de "a ver de qué va esto". Por otra parte, su manejo es insultantemente fácil, frente a Twitter, que requiere resumir una idea, una información o un comentario en menos de 140 caracteres y que, al parecer de muchos, además, es necesario hacerlo con cierta gracia. En cambio, Pinterest permite compartir gustos y opiniones con un solo clic (por tanto, es aún más instantáneo que Twitter) y su fuerza radica en que la imagen es un lenguaje universal. No existe, pues, una gran barrera cultural, idiomática o de otro tipo. Cualquiera puede usar Pinterest sin sentir que no pertenece a ese mundo.

Al igual que otras redes sociales, como Facebook y Twitter, el objetivo de Pinterest es promover simplemente la interacción entre sus usuarios. Pero mientras en Facebook o Twitter se pueden compartir todo tipo de contenidos digitales, Pinterest se concentra en la publicación y re publicación de fotos y videos.

A través de esta red, los usuarios pueden compartir con sus contactos imágenes y grabaciones (ya sean propias o de otros). A su vez, estos contactos podrán republicarlas (con la función "Repin"), valorarlas (con la función "Like") o comentarlas.

Cabe destacar que las imágenes y videos pueden estar acompañadas de textos que no podrán superar los 500 caracteres.

Pinterest nos permite la posibilidad de crear tableros o pizarras (boards) para organizar las imágenes (llamadas "pin"). Los tableros deben contener fotos que pertenezcan a la misma temática, pudiendo cada usuario crearlos a su gusto o utilizar los predeterminados que ofrece la herramienta. Las imágenes pueden subirse desde el propio escritorio o añadirlas de otras páginas, mediante un botón ("Pin it") que se debe añadir a la barra de marcadores del navegador.

La forma más gráfica de describirlo es la de compararlo con un corcho o tablón de anuncios donde colgamos nuestros contenidos gráficos favoritos. Cada usuario puede añadir vínculos y más tarde compartirlos y organizarlos en una serie de categorías. Y por supuesto, todo tiene un toque muy social, donde podemos ver lo que interesa a otras personas, buscar por palabras, temas, o incluso dejar comentarios y decir si nos gusta algo, recompartiéndolo además.

Con Pinterest podemos publicar fotografías de nuestros productos, de nuestras marcas, de futuros lanzamientos, y prácticamente de todo lo que se nos ocurra. Los usuarios pueden comentar y republicarlo en sus perfiles añadiéndolas a diferentes categorías. Se trata de una forma muy interesante de compartir y promover el material, porque cualquiera puede, por ejemplo, meter nuestros productos bajo una categoría que se llame Productos Favoritos o Wishlist. El enfoque social esta presente desde el principio, y tras registrarnos estaremos siguiendo automáticamente a usuarios afines a nosotros. Para potenciar el descubrimiento de conteni- dos, como usuarios lo primero que veremos será lo que han publicado las personas que seguimos. En otras palabras, nuestros seguidores estarán viendo siempre el contenido que hemos publicado.

Todo esto hace que el enfoque en el mundo del marketing y los negocios sea muy claro, como ha demostrado un estudio de Monetate, que lo sitúa como el quinto sitio que más visitas da a las tiendas de venta al por menor, sin que tengan que pagar por publicidad o posicionamiento.

#### **Redes sociales internas para empresas**

Intentar "vender lo que no se es" es un error que, bajo mi punto de vista, cometen muchas empresas cuando intentan forzar a sus empleados a desembarcar en las redes sociales para que ejerzan de embajadores de una marca o de una empresa como parte del plan de presencia en redes sociales de la compañía. Con esto no quiero decir que esté mal que nuestros empleados hablen de nuestra empresa sino que si de manera interna no fomentamos la transparencia o compartir conocimiento, es complicado proyectar esta imagen al exterior.

La comunicación debe fluir desde dentro hacia fuera y si de manera interna no fluye la información, nuestro departamento de comunicación se enfrentará a una misión muy complicada si debe recopilar qué hacen las distintas áreas productivas de la compañía y cuáles son los hitos más importantes que han alcanzado y deben comunicar. La comunicación interna es algo importante. Al igual que existen redes sociales de carácter público (como Twitter, Facebook o LinkedIn), también existen redes sociales orientadas a su uso interno en las empresas para buscar una comunicación mucho más fluida entre los empleados, mucho más directa y, sobre todo, que permita que el conocimiento se comparta y nuestro equipo colabore entre sí y trabaje de manera mucho más coordinada (y algo más cordial que con el siempre frío correo electrónico).

Seguramente, en nuestra empresa se encuentre gente que es muy activa en la red y que, con las herramientas adecuadas, puede actuar como tractor del resto de nuestros empleados compartiendo notas, enlaces de referencia y adoptando nuevos modelos de colaboración y relación con el resto de trabajadores de la empresa. Gracias a este tipo de herramientas podemos ir relegando a un segundo plano el correo electrónico como medio de comunicación interno de la empresa. Entre compañeros no es necesario un correo formal y podemos adoptar mensajes algo más informales y ágiles para coordinarnos, indicar qué estamos haciendo o pedir ayuda a un compañero.

¿Cómo podemos abordar una comunicación interna basada en aplicaciones sociales? La respuesta no es sencilla y, principalmente, depende del tiempo que queramos que nuestros empleados dediquen al conocimiento colectivo o si, únicamente, buscamos optimizar las vías de comunicación y coordinación entre los miembros de un equipo de trabajo.

El microblogging es una buena vía de comunicación que, además, si se usa bien puede desterrar el correo electrónico de las comunicaciones internas de la empresa (salvo para asuntos estrictamente formales). ¿Y qué es el microblogging corporativo? Si tomamos como referencia servicios como Twitter o Tumblr, podríamos decir que el microblogging corporativo permite el envío de mensajes, de una manera rápida y sencilla, dentro de un equipo de trabajo y que puede ser utilizado para indicar qué estamos haciendo, si necesitamos ayuda, algún cambio en la planificación o si se ha producido un hecho de carácter urgente. Este tipo de herramientas suelen ser web y, además, suelen ofrecer servicios adicionales como notificaciones por correo electrónico, aplicaciones móviles o incluso extensiones para navegador que permiten que podamos seguir la actividad de nuestro equipo y no perder detalle de lo que sucede. Como no toda nuestra actividad es pública y, en determinadas ocasiones manejamos datos de carácter algo más reservado, estos servicios ofrecen mensajes privados y la creación de grupos cerrados, por lo que podemos controlar muy bien el alcance de la información publicada.

Entre las herramientas que existen en la red una de las más conocidas es **[Yammer](https://www.yammer.com/)**. Es gratuita (aunque también tiene servicios premium), agrupa a los usuarios según el dominio de su correo corporativo y ofrece la posibilidad de crear grupos de trabajo (para separar a los distintos equipos) y un acceso web que se complementa con clientes para smartphones o extensiones para navegador.

**[Socialcast](http://www.socialcast.com/)** es otra plataforma de microblogging corporativo que ofrece servicios tanto gratuitos como de pago. Socialcast permite separar a los usuarios en distintos canales de trabajo (además de poder crear grupos comunes para todos), podemos compartir archivos, enlaces, recibir notificaciones por correo o acceder a toda la información desde clientes móviles o desde una aplicación para escritorio (basada en Adobe Air).

**[Chatter](https://www.chatter.com/es/)** es otra plataforma de *microblogging* orientada a crear redes sociales privadas (ofrecida por Salesforce) que tiene un funcionamiento muy parecido a Yammer puesto que permite que los usuarios establezcan vínculos entre sí y compartan documentos, actualizaciones de estado o enlaces en los distintos equipos de trabajo que se pueden configurar.

Si, por el contrario, queremos dar un paso más y volver nuestra intranet algo más social, podemos apostar por soluciones que ofrezcan a nuestros empleados la posibilidad de compartir contenidos de cosecha propia, por ejemplo, ofreciendo un blog "dentro del firewall corporativo". Que nuestros empleados escriban en un blog interno que les sirva para compartir qué hacen, en qué proyectos trabajan o qué consejos pueden ofrecer a sus compañeros, es una manera muy interesante de fortalecer los vínculos entre los empleados además de fomentar el conocimiento colectivo.

**[Elgg](http://elgg.org/)** es una plataforma open source que podemos desplegar en nuestros servidores corporativos para ofrecer una red social interna que permite crear grupos de trabajo y, lo más importante, ofrece a los usuarios la posibilidad de mantener su propio blog con el que pueden compartir información, consejos, trucos, tutoriales, en definitiva, hacer que la información y el conocimiento fluyan por la empresa por cauces algo menos formales y que, poco a poco, nuestro equipo se vaya conta- giando de este espíritu de la colaboración y el conocimiento colectivo.

**Socialtext** es una herramienta de pago que también nos ofrece una intranet mucho más social puesto que nos permitirá desplegar una red social (con perfiles, grupos de usuarios, etc) en la que compartir actualizaciones de estado, enlaces o archivos y, además, podremos contar con una red de blogs internos para que nuestros empleados compartan contenidos o creen su propia base de conocimiento utilizando un wiki que también se incluye en la herramienta.

**[Tibbr](http://www.tibbr.com/features.html)** es otra opción para desplegar una red social en nuestra empresa en la que, además del *microblogging* y los grupos de usuarios, podremos contar con herramientas de mensajería instantánea y videoconferencias, posibilidad de integrarlo con el Sharepoint de Microsoft, compartir escritorios (para hacer un videotutorial) y emitir eventos en vivo a través de nuestra intranet.

**[Lotus Connections](http://www-01.ibm.com/software/lotus/products/connections/)** es la alternativa ofrecida por IBM que, además, viene avalada por la propia compañía que la utiliza a nivel interno. En una plantilla de casi 400.000 empleados, esta herramienta permite una comunicación fluida entre los miembros de los distintos equipos de trabajo que, además, pueden estar dispersos entre las distintas sedes que tiene la compañía en todo el mundo. Marcadores y favoritos, wikis, repositorio de archivos, blogs o comunidades son algunas de las posibilidades que ofrece esta herramienta.

Apostar por este tipo de soluciones en los entornos corporativos es una inversión que puede ofrecernos un gran retorno a corto plazo. Gracias a estas herramientas fomentamos la colaboración entre los empleados y hacemos que el conocimiento fluya y no quede estanco en los distintos departamentos que tenga la compañía, reducimos los tiempos de formación puesto que la base de conocimiento es abierta y todo el mundo puede consultarla y colaborar aportando contenidos. Además, fomentamos las relaciones humanas entre los profesionales, conversan en vez de enviarse correos electrónicos con solicitudes demasiado formales, al conversar la relación profesional se humaniza, los empleados ven que detrás de un nombre o de un cargo hay una persona con unas aficiones, unas preferencias o unos conocimientos fomentándose así la cohesión y creando cultura en la empresa.

Propiciando un caldo de cultivo como este, será mucho más fácil comunicar al exterior lo que hacemos y, sobre todo, nuestros empleados seguramente sean mucho más proclives a colaborar en las tareas de difusión.